# Analyse I – Série 13

**Echauffement.** (Formules d'intégration)

- a) Retrouver la formule du changement de variable à partir de la dérivée dérivée d'une composition de fonctions.
- b) Retrouver la formule d'intégration par parties à partir de la dérivée d'un produit de fonctions.

## **Exercice 1.** (Intégration par parties)

Calculer les intégrales suivantes :

a) 
$$
\int x^2 \cos(x) dx
$$
 b) (\*)  $\int e^{ax} \cos(bx) dx$   $(a \neq 0)$ 

*Indication :* la question b) est plus difficile. En appelant *Ia,b* l'intégrale en question, on cherchera à trouver une équation satisfaite par *Ia,b* en intégrant deux fois par parties (ce qui fera re-apparaître *Ia,b*).

### **Exercice 2.** (Intégrales récurrentes)

Trouver une formule de récurrence pour les intégrales suivantes ( $n \in \mathbb{N}$ ) :

a) 
$$
I_n(x) = \int x^n \sin(2x) dx
$$
 b)  $I_n(x) = \int \text{Log}(x)^n dx$ 

**Exercice 3.** (Changement de variable)

Trouver des primitives pour les fonctions *f* données ci-dessous en utilisant le changement de variable  $x = \varphi(u)$  indiqué :

a) 
$$
f(x) = \frac{1}{\sqrt{1 - x^2}}
$$
,  $x = \sin(u)$   
b)  $f(x) = \frac{1}{1 + x^2}$ ,  $x = \tan(u)$   
c)  $f(x) = \frac{1}{e^x + 1}$ ,  $x = \text{Log}(t)$   
d)  $f(x) = x\sqrt{x - 1}$ ,  $x = t^2 + 1$ 

**Exercice 4.** (Changement de variable)

Calculer les intégrales définies suivantes :

a) 
$$
\int_0^{\pi/2} \sin(x)^5 dx
$$
 b)  $\int_2^3 \frac{\sqrt{x+1}}{x} dx$  c)  $\int_{\pi^2/16}^{\pi^2/9} \cos(\sqrt{x}) dx$ 

*Indication :* pour a), on peut utiliser  $cos(x)^2 + sin(x)^2 = 1$  puis le changement de variable  $t =$  $\varphi(x) = \cos(x)$ . Pour b) on peut poser  $x = \varphi(u) = u^2 - 1$ . Pour c) on peut poser  $x = \varphi(u) = u^2$ .

#### **Exercice 5.** (Intégrale définie)

Calculer l'intégrale

$$
\int_0^{\pi^{1/33}} \sin(\sin(x^{33})) \, \cos(x^{33}) \, x^{32} \, dx \, .
$$

**Exercice 6.** (Intégration de développements limités)

Calculer le développement limité d'ordre 7 autour de 0 de la fonction  $f: \mathbb{R} \to \mathbb{R}$  définie par

a) 
$$
f(x) = \int_0^x \text{Log}(1+t^2) dt
$$
 b)  $f(x) = \int_0^{x^2} e^{\sin(t)} dt$ 

**Exercice 7.** (Fonctions rationnelles)

Calculer les intégrales indéfinies suivantes :

a) 
$$
\int \frac{x-2}{x(x+1)^2} dx
$$
 b)  $\int \frac{x^3}{(1+x^2)^2} dx$  c)  $\int \frac{x^2-2}{x^3-x^2} dx$  d)  $\int \frac{4x}{x^4-1} dx$ 

**Exercice 8.**(\*) (Fonctions hyperboliques)

Soient  $P = (x, y)$  et  $Q = (x, -y)$  des points de l'hyperbole  $x^2 - y^2 = 1$   $(x \ge 1)$  et *t* l'aire de la région comprise entre l'hyperbole et les rayons *OP* et *OQ* (aire grise sur la figure ci-contre). Montrer que  $x = ch(t)$  et  $y = sh(t)$ .

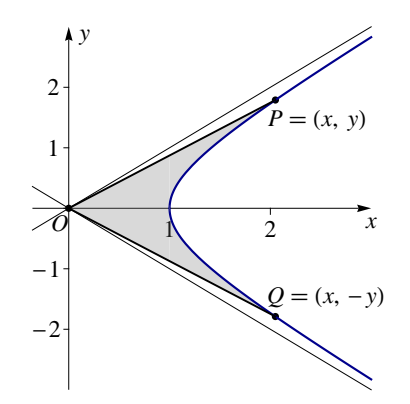

#### **Exercice 9.** (V/F : Intégration)

Soit  $I \subset \mathbb{R}$  un intervalle ouvert non-vide et borné et soit  $f: I \to \mathbb{R}$  une fonction continue.

a)  $f$  admet une primitive sur  $I$ .

Dans la suite on restreint le domaine de *f* à l'intervalle [ $a, b$ ] ⊂ *I* où  $a, b \in I$  tels que  $a < b$ .

b) Si  $\int_a^b f(x) dx = 0$ , alors *f* admet un zéro en [*a*, *b*]. c) Si  $\int_a^b f(x) dx \ge 0$ , alors  $f(x) \ge 0$  pour tout  $x \in [a, b]$ .

V F

d) Si 
$$
f(x) < 0
$$
 pour tout  $x \in [a, b]$ , alors  $\int_a^b f(x) dx < 0$ .

Soit encore  $F$  une primitive de  $f$  sur  $[a, b]$ .

- e) Si  $f(x) \leq 0$  pour tout  $x \in [a, b]$ , alors  $F(x) \leq 0$  pour tout  $x \in [a, b]$ .
- f) Pour tout  $x \in [a, b]$ , on a  $F(x) = \int_a^x f(t) dt$ .